## Programming

#### *FIT100* • Why is programming fun?

• Yet the program construct, unlike the poet's words, is real in the sense that it moves and works, producing visible outputs separate from the construct itself. It prints results, draws pictures, produces sounds, moves arms. The magic of myth and legend has come true in our time. One types the correct incantation on a keyboard, and a display screen comes to life, showing things that never were nor could be.

Source: Frederick P. Brooks, Jr. *The Mythical Man-Month: Essays on Software Engineering.*

# *FIT100*

#### Announcements

- Monday is a school holiday!
- If you have Monday lab, ∗ Join any Tuesday lab
- Project 2A
	- ∗ Due by Tuesday night at 10pm
	- ∗ Requires no JavaScript in the GUI
	- ∗ The GUI is HTML
	- ∗ Planning document is thoroughly
	- dissected in lecture today

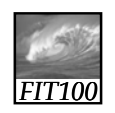

#### Announcements

- Next week's quiz
	- ∗ Deeper into JavaScript than this week
	- ∗ Review document
		- linked in that greenish bar between this week and next on the course calendar
		- 24 questions and answers

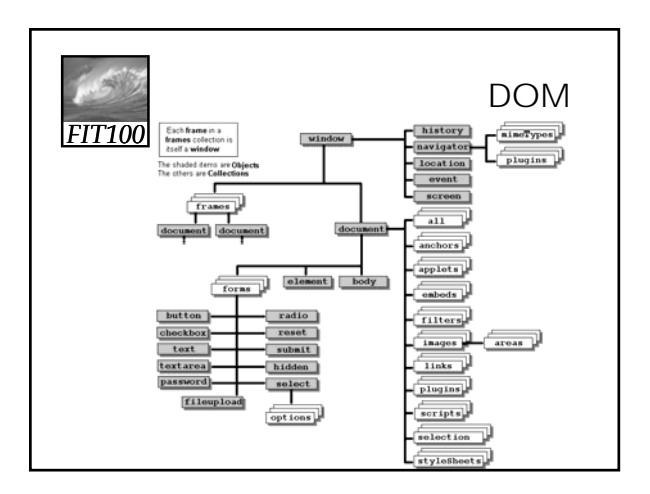

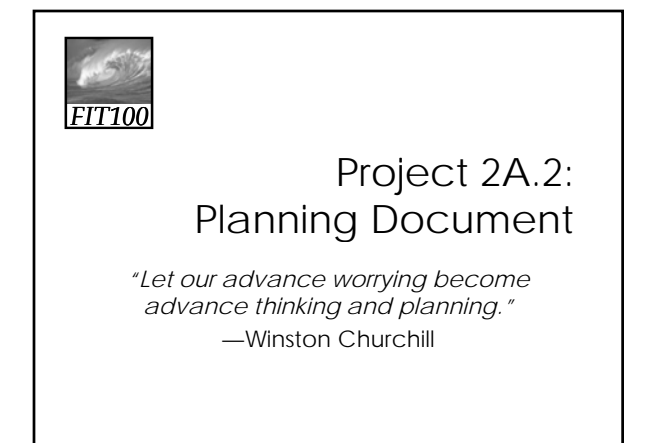

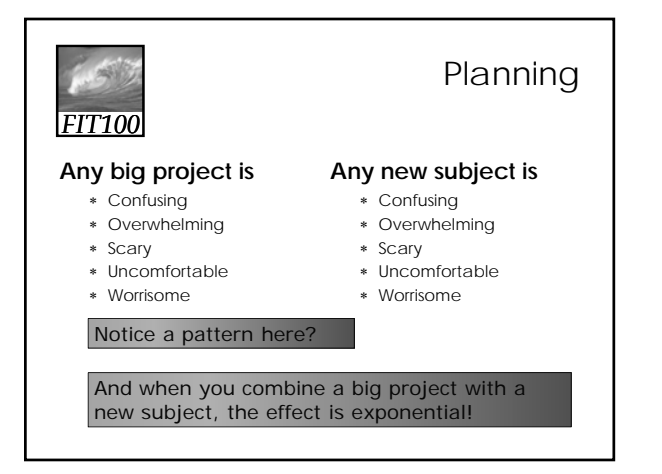

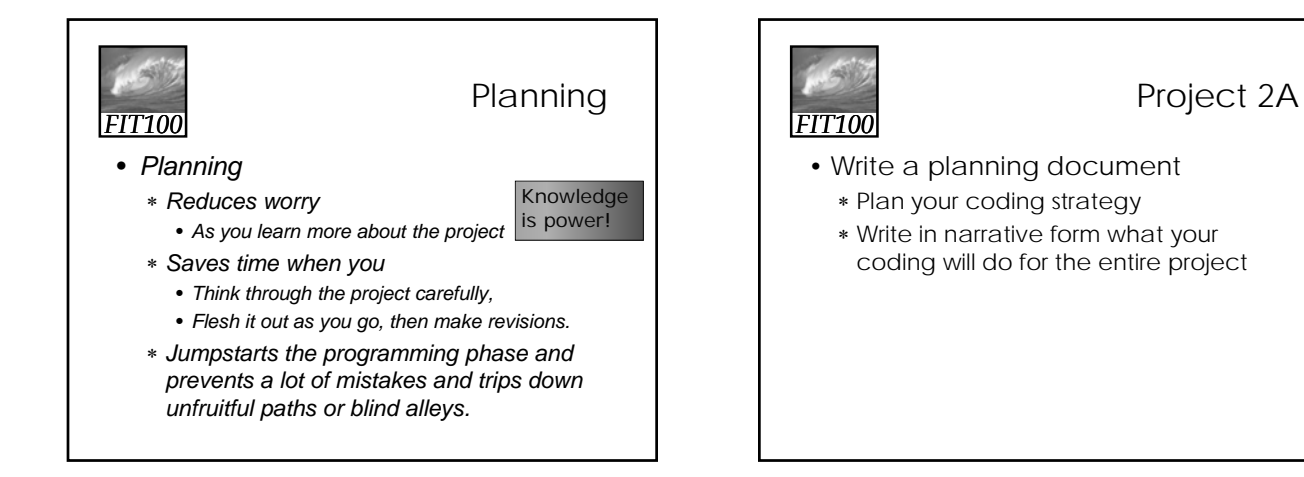

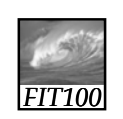

Decomposition

- Break into steps
	- ∗ List inputs
	- ∗ List outputs
	- ∗ Plan how to transform inputs into outputs
- If a step is too complicated to describe
	- ∗ Break that step into steps

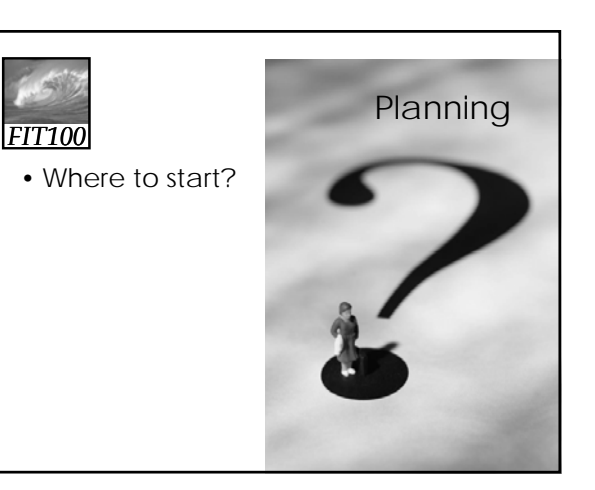

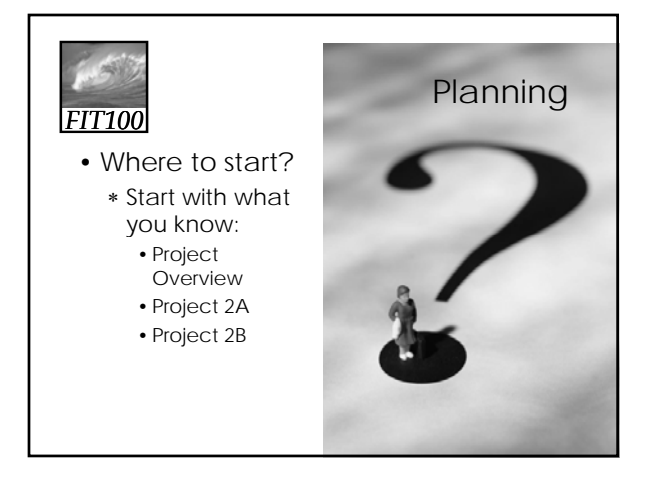

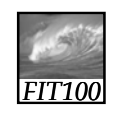

#### Project 2A

- What do we know? (What are the requirements?)
	- ∗ Write eight fill-in-the-blank questions
	- ∗ Write a multiple-choice question with only one answer
	- ∗ Write a multiple-choice question with multiple answers
	- ∗ Create a GUI with
		- Eight fill-in-the-blank questions
		- A submit button

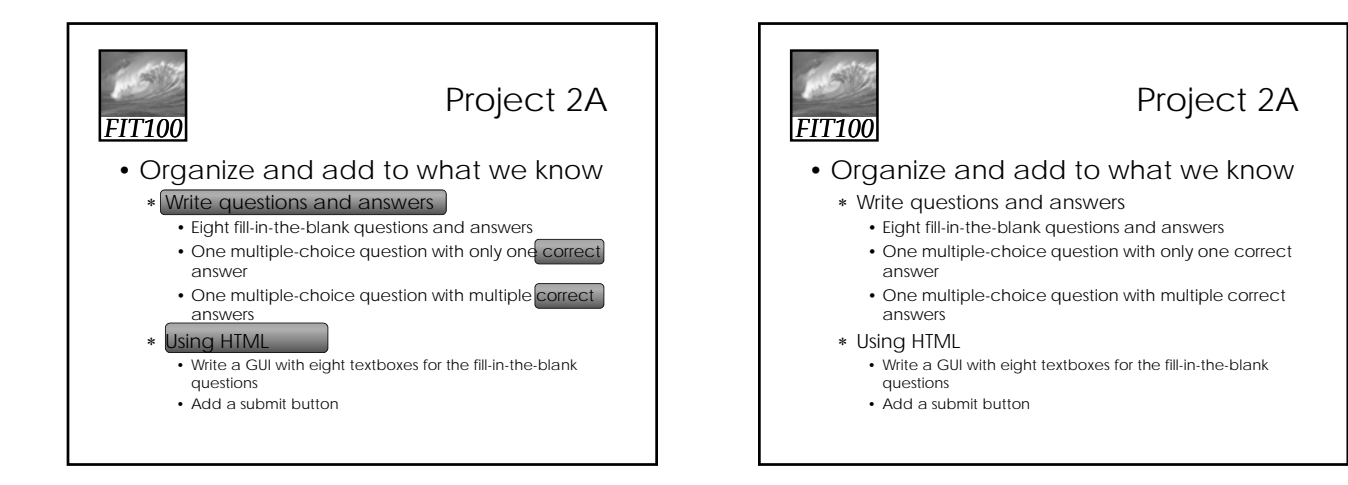

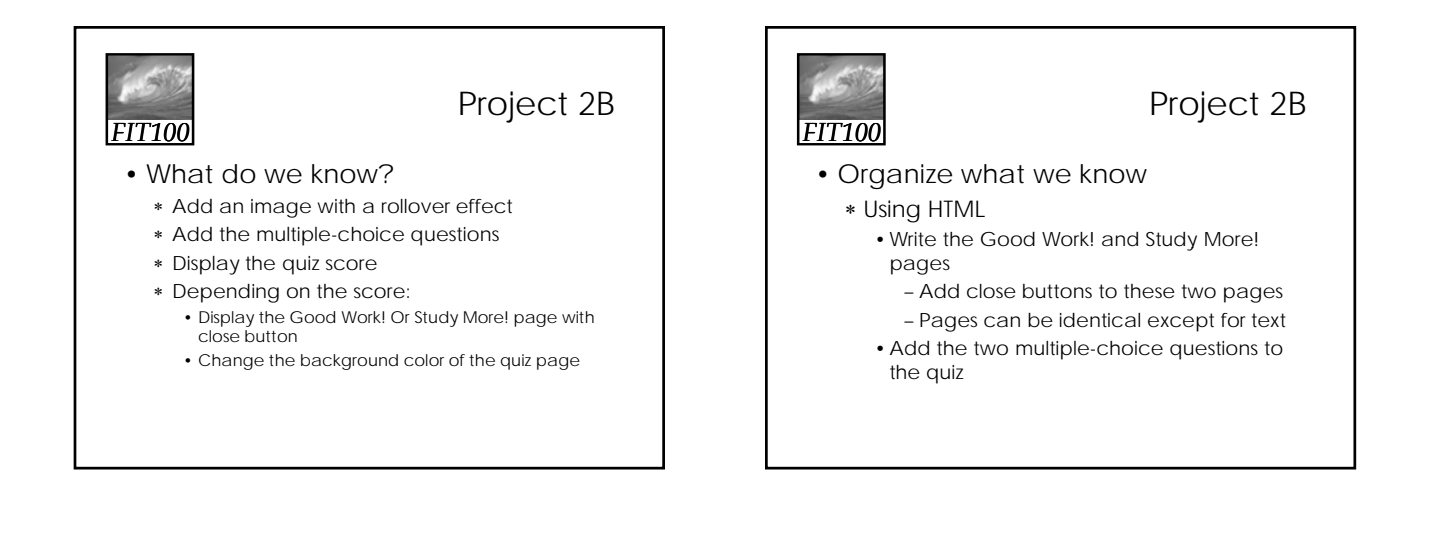

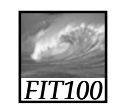

Project 2B

- Organize what we know
	- ∗ Using JavaScript
		- Add an image with a rollover effect
		- Grade the quiz
		- Display the quiz score
		- If the score is over 6,
			- Display the Good Work! page with close button
			- Change the background color of the quiz page
		- Else
			- Display the Study More! Page with close button
			- Change the background color of the quiz page

![](_page_2_Figure_16.jpeg)

![](_page_3_Figure_1.jpeg)

![](_page_3_Figure_2.jpeg)

![](_page_3_Figure_3.jpeg)

![](_page_3_Figure_4.jpeg)

![](_page_3_Figure_5.jpeg)

![](_page_3_Picture_6.jpeg)

![](_page_4_Picture_1.jpeg)

![](_page_4_Picture_2.jpeg)

![](_page_4_Picture_3.jpeg)

![](_page_4_Picture_4.jpeg)

![](_page_5_Picture_1.jpeg)

Project 2B

• Back to the narrative…

![](_page_5_Figure_4.jpeg)

#### Project 2B

#### • Using HTML

- ∗ Write the Good Work! and Study More! pages
	- •Add close buttons to these two pages
	- •Pages can be identical except for text
- ∗ Add the two multiple-choice questions to the quiz

![](_page_5_Figure_11.jpeg)

![](_page_5_Picture_12.jpeg)

![](_page_5_Picture_13.jpeg)

- Single correct answer
	- Radio buttons

![](_page_5_Picture_16.jpeg)

### Project 2B

- What do I need in order to accomplish each step?
	- ∗ Add an image with a rollover effect • Find two images
		- Find code for image rollovers

![](_page_6_Figure_1.jpeg)

![](_page_6_Picture_2.jpeg)

#### Project 2B

- What do I need in order to accomplish each step?
	- ∗ Grade the quiz
		- Compare student answers with correct answers—conditional statements: if-else
			- Grade textbox answers--learn how to move through form elements
			- Grade checkboxes—learn how
			- Grade radio buttons—learn how
	- ∗ Display the quiz score
		- Declare variable score
		- Add to score when answer is correct

![](_page_6_Figure_13.jpeg)

![](_page_6_Picture_14.jpeg)

#### Project 2B

- What do I need in order to accomplish each step?
	- ∗ If the score is over 6,
	- Display the Good Work! page with close button
	- Change the background color of the quiz page
	- ∗ Else
		- Display the Study More! Page with close button
		- Change the background color of the quiz page

![](_page_6_Picture_23.jpeg)

#### **JavaScript**

- This is enough detail for the planning document
- Each lecture, we'll look at another piece of the JavaScript code to accomplish these steps

![](_page_7_Figure_1.jpeg)

![](_page_7_Picture_2.jpeg)

#### Reflection

- Write for five minutes on this topic:
	- ∗ Explain why event-based programming is important. Give an example of an event and describe how JavaScript would handle it.